<<PowerPoint 2010

<<PowerPoint 2010 >>

- 13 ISBN 9787302273004
- 10 ISBN 7302273006

出版时间:2012-1

页数:319

PDF

更多资源请访问:http://www.tushu007.com

*Page 2*

 $2010$ powerpoint2010

powerpoint

 $2010$ 

2010 13 powerpoint  $2010$ 

powerpoint

2010 **2010 https://www.powerpoint2010** 

powerpoint

<<PowerPoint 2010 >>

powerpoint

, tushu007.com

powerpoint

## <<PowerPoint 2010 >>

```
11.11.21.31.41.5\frac{1.6}{2}powerpoint2010
 2.1 powerpoint20102.2 powerpoint20102.3 powerpoint2010
 2.4 powerpoint2010
 25
 3 powerpoint2010
 313233
 34
 35
 36
 37
4<sub>1</sub>4.1
 42
 43
 44
 45
 46
 4.7
 48<br>5
5<sub>5</sub>6<sub>5</sub>78 smartart
 9^{\circ}10
 11第12章 制作交互式幻灯片
```
第13章 展示演示文稿

## <<PowerPoint 2010 >>

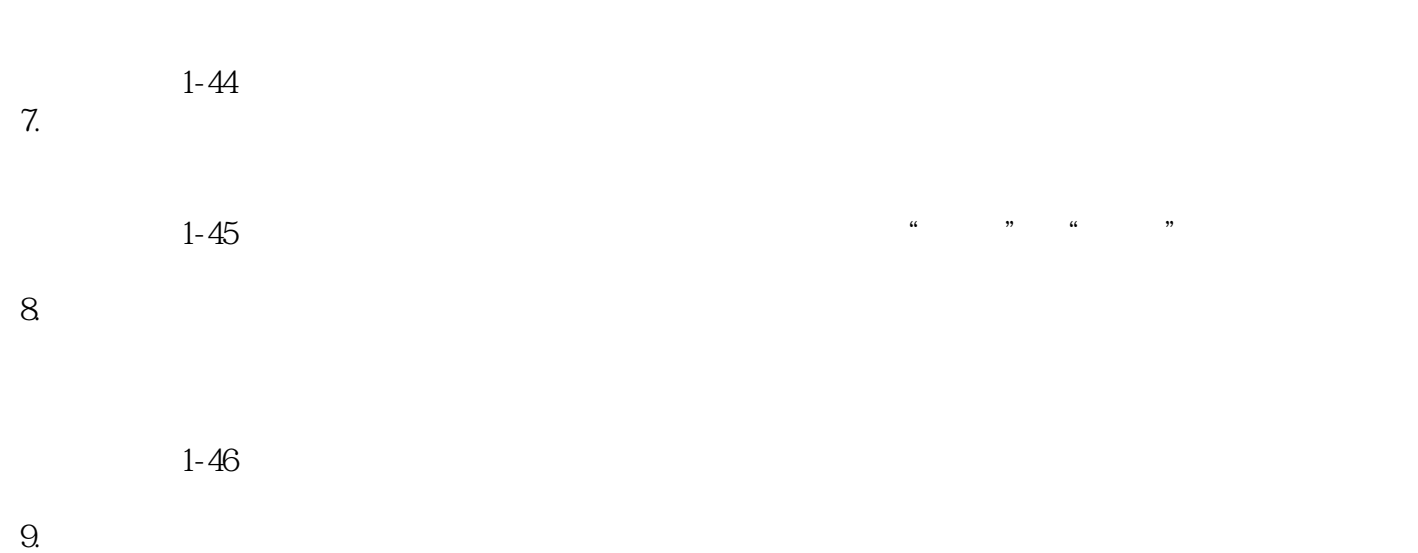

<<PowerPoint 2010

PowerPoint 2010

PowerPoint2010

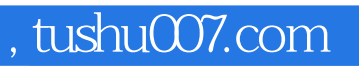

## <<PowerPoint 2010

本站所提供下载的PDF图书仅提供预览和简介,请支持正版图书。

更多资源请访问:http://www.tushu007.com